The copy filmed here hes been reproduced thanks to tha ganarosity of:

National Library of Canada

The images appeering here are the best quelity possible considering the condition and legibility of the originel copy and in keeping with the filming contract specifications.

Original copies in printed paper covers are filmed beginning with the front cover and ending on the last page with a printed or illustrated impression, or the back cover when appropriete. All other original copies are filmed beginning on the first page with e printed or illustrated impression, and ending on the lest pege with a printed or illustrated impression.

The last recorded frame on each microfiche shell contain the symbol  $\rightarrow$  (meaning "CON-TINUED"), or the symbol V (meaning "END"), whichever epplies.

Maps, plates, charts, etc.. may be filmed at different reduction ratios. Those too large to be entirely included in one exposure are filmed beginning in the upper left hand corner, left to right and top to bottom, as many frames as required. The following diagrams illustrate the method:

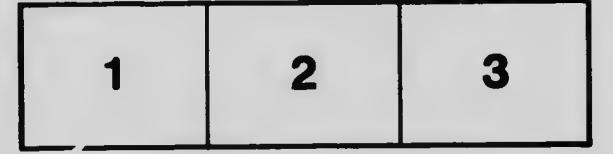

L'exempleire filmé fut reproduit grâce à la générosité de:

Bihliothèque netionele du Caneda

Les imeges suivantes ont été reproduites avec le<br>plus grend soin, compte tenu de le condition et de la netteté de l'exemplaire filmé, et en conformité avec les conditions du contret de fllmage.

Les exempleires origineux dont la couverture en pepler est imprimée sont filmés en commençant par le premier plet et en terminent soit per la dernière pege qui comporte une empreinte d'impression ou d'illustration. soit par la second plet, seion le cas. Tous les autres exempielres origineux sont filmés en commençent per le première pege qui comporte une empreinte d'impression ou d'illustration at en terminant par le dernière pege qui comporte une telle empreinte.

Un des symboles sulvants apparaîtra sur le dernière imege de chaque microfiche, selon le cas: la symboia —^ signifie "A SUIVRE". le symbols Y signifie "FIN".

Les certes, planches, tableaux, etc., peuvent être filmés à des taux de réduction différents. Lorsque le document est trop grend pour être reproduit en un seul cliché, il est filmé à partir de l'engie supérieur geuche, de gauche à droite, et de heut en bas, en prenent ie nombre d'Imeges nécessaire. Les diagrammes suivants lijustrent le méthode.

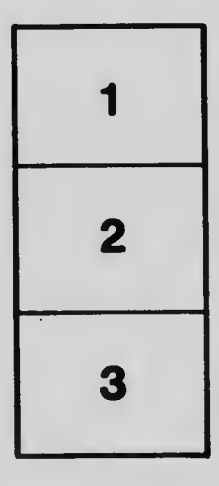

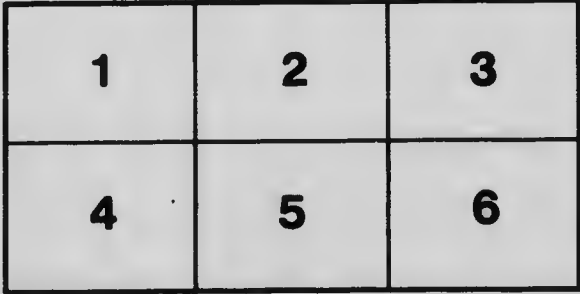